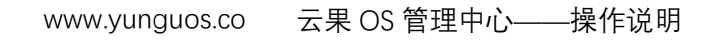

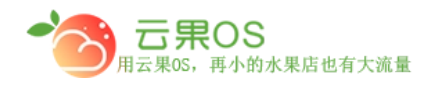

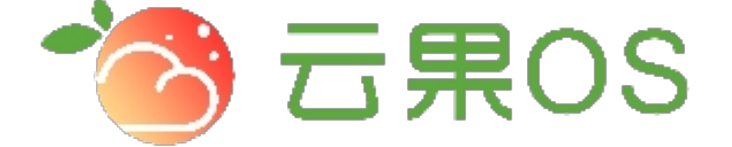

## 云果收银软件

## 操作说明

# 2017-8-15

### 西安昊海网络科技有限公司

西安市碑林区文艺北路金色城市 3-2704

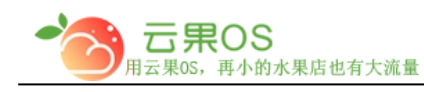

#### 充值规则

#### 会员管理→充值规则。可以看到如图所示:

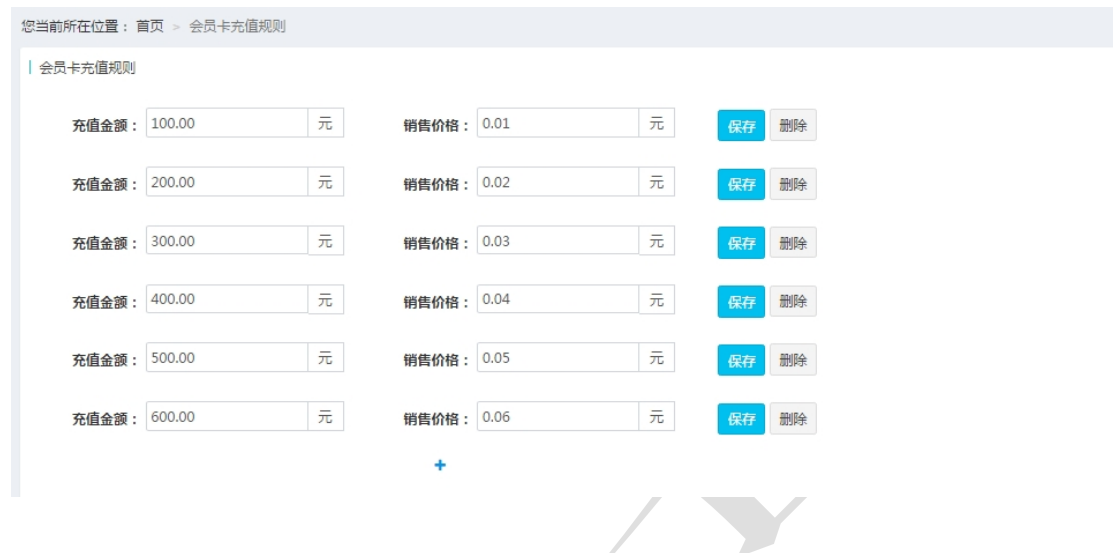

m

会员卡充值规则

设置充值金额、销售价格来完成规则的设定,例如:实现充值 100 送 20。设置充值金额为 120,销售价格为 100。

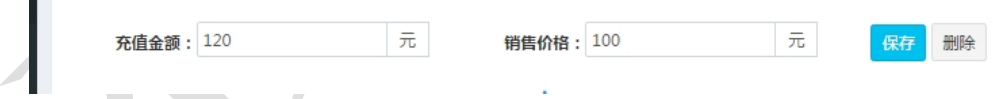

点击"+"可以添加更多的充值规则,点击"保存"、"删除" 对已添加的规则进行保存或者删除操作。

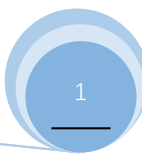